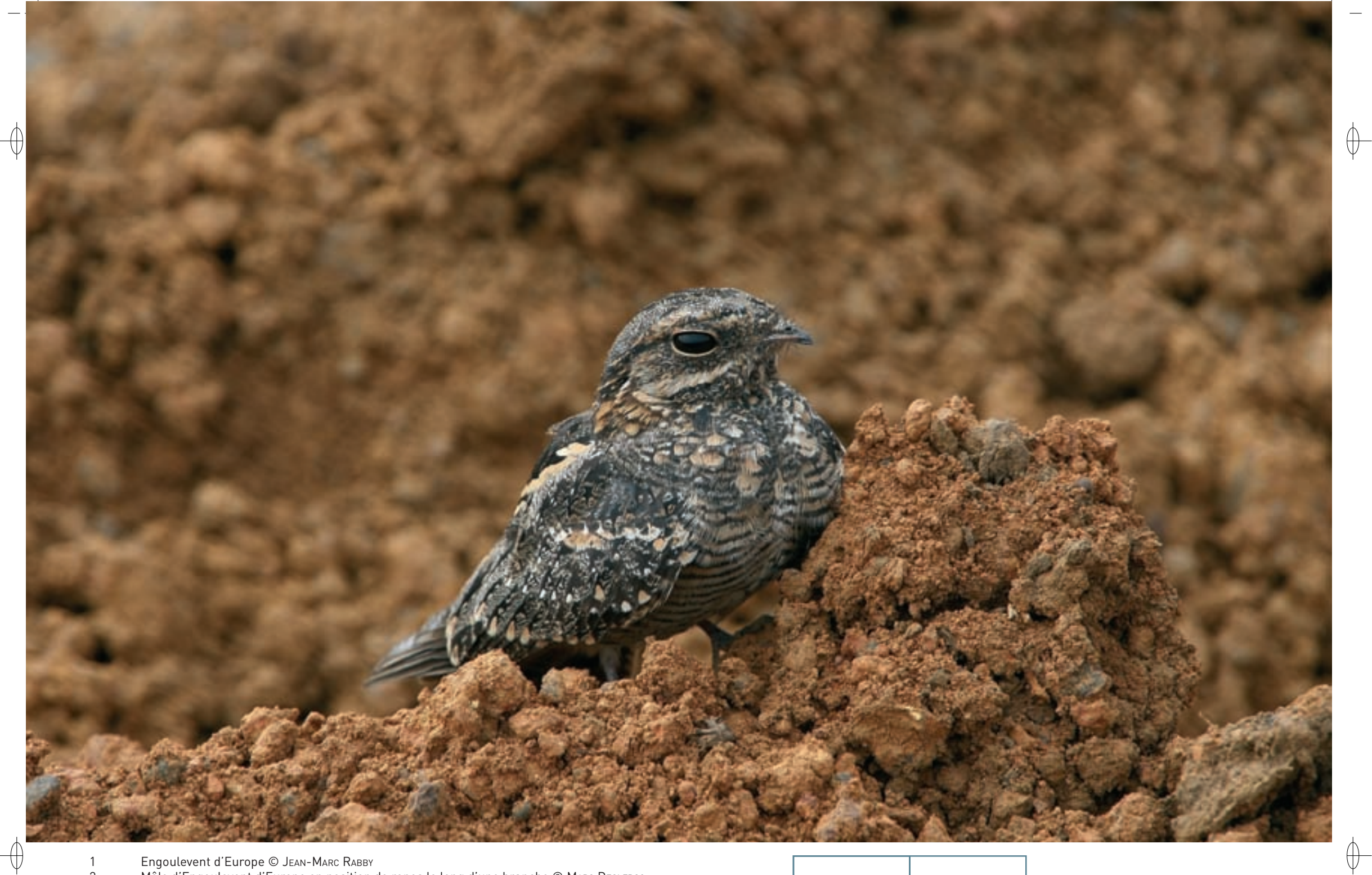

Engoulevent d'Europe © Јелһ-Мляс Rлввʏ<br>Mâle d'Engoulevent d'Europe en position de repos le long d'une branche © Mляс Dес∟ексо  $\begin{array}{c} 1 \\ 2 \end{array}$ 

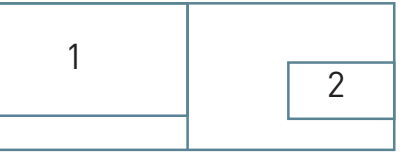

Classe des Oiseaux – Ordre des Caprimulgiformes – Famille des Caprimulgidés  $\mathsf{A224}$ 

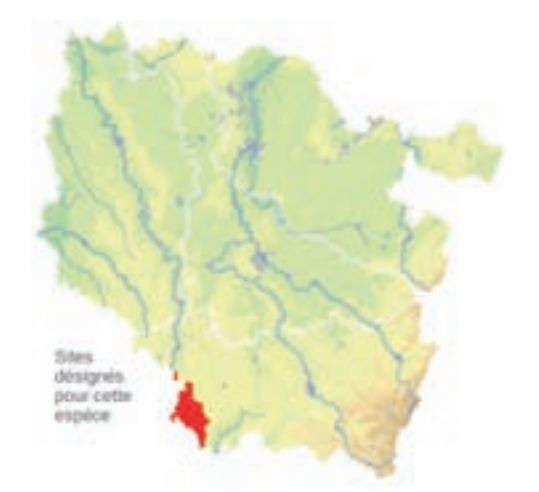

# *L'Engoulevent d'Europe*

 **Caprimulgus europæus (Linnæus, 1758)**

**État de conservation en France : À surveiller État de conservation en Lorraine : Vulnérable** *Oiseau nicheur en Lorraine*

#### **Description**

 $\bigoplus$ 

L'Engoulevent d'Europe est un oiseau de taille moyenne, avec 26 à 28 cm de longueur pour un poids moyen de 80 g, qui se caractérise par une longue queue et des ailes pointues. Son plumage brungris, rayé et moucheté de brun sombre, le rend très mimétique aussi bien au sol que posé sur une branche. Le mâle se différencie de la femelle par des taches blanches bien visibles en vol à l'extrémité des ailes et des rectrices\* externes.

Migrateur, il est de retour dans nos régions fin avril ou début mai et repart en août ou septembre pour rejoindre l'Afrique orientale ou méridionale.

Son chant, un trille grave et puissant, et ses cris perçants permettent de le repérer assez facilement sur ses terrains de nidification.

## **Écologie**

L'Engoulevent d'Europe affectionne les landes, les forêts assez claires, les taillis, les lisières, les pâtures, de préférence sur des terrains bien exposés et plutôt chauds.

Son activité est surtout crépusculaire : il parcourt son territoire d'un vol silencieux à la recherche de gros insectes.

Il niche au sol : la femelle pond une première fois deux œufs fin mai ou courant juin ; elle les couve en moyenne durant 17 jours et les jeunes sont indépendants au bout d'un mois. Elle entreprend régulièrement une seconde couvée au mois de juillet.

## **Répartition, état des populations**

L'aire de répartition de l'Engoulevent d'Europe déborde notre continent. Présent dans toute l'Europe à l'exception de l'Islande et des régions septentrionales, on le trouve également dans le Maghreb ainsi qu'en Asie mineure et centrale. En France, il est présent dans l'ensemble du pays.

**Situation régionale**

L'Engoulevent d'Europe est peu répandu en Lorraine. Une dizaine de couples au minimum se reproduisent dans les landes du terrain militaire de Bitche en Moselle, malheureusement hors ZPS. Quelques chanteurs sont également signalés chaque année en Meuse sur les plateaux boisés, notamment en Forêt Domaniale de Verdun.

### **Menaces et gestion**

L'Engoulevent d'Europe niche dans des zones de friches et de landes. La principale mesure de conservation consiste à maintenir des habitats favorables à l'espèce. Il convient également d'interdire les travaux forestiers de débroussaillage en période de reproduction, de début mai à fin juillet, dans les secteurs de nidification.

#### **Sites désignés pour cette espèce**

FR4112011

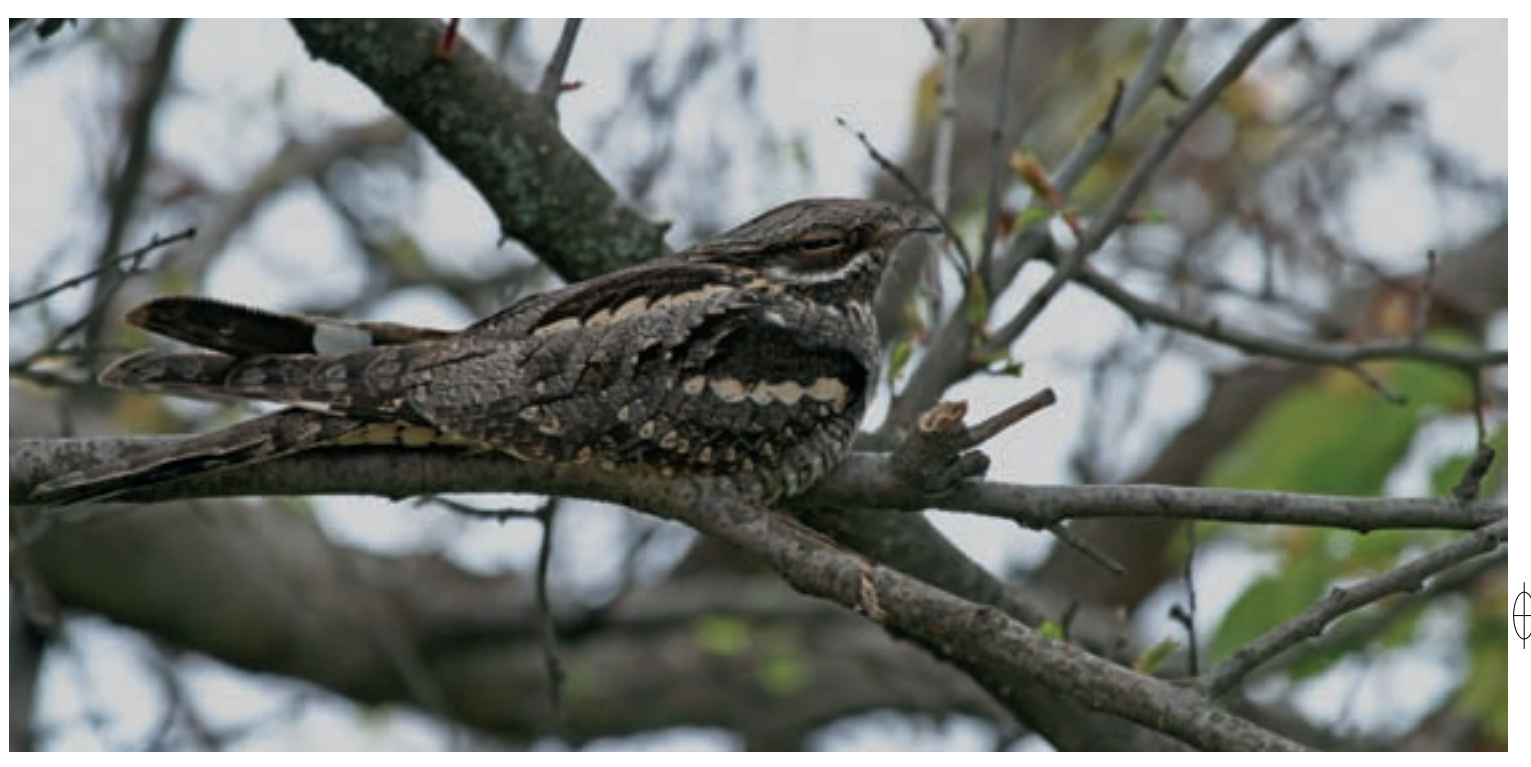